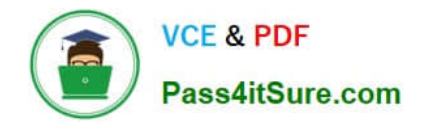

# **PEGAPCSA84V1Q&As**

Pega Certified System Architect (PCSA) 84V1

## **Pass Pegasystems PEGAPCSA84V1 Exam with 100% Guarantee**

Free Download Real Questions & Answers **PDF** and **VCE** file from:

**https://www.pass4itsure.com/pegapcsa84v1.html**

### 100% Passing Guarantee 100% Money Back Assurance

Following Questions and Answers are all new published by Pegasystems Official Exam Center

**63 Instant Download After Purchase** 

- **63 100% Money Back Guarantee**
- 365 Days Free Update
- 800,000+ Satisfied Customers

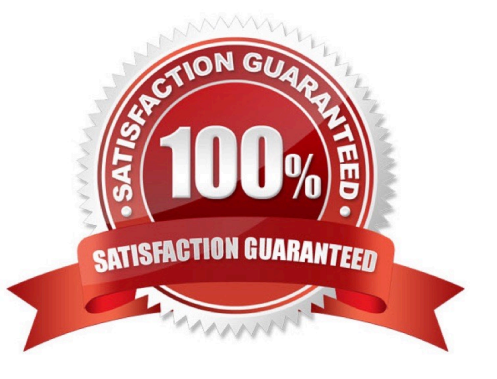

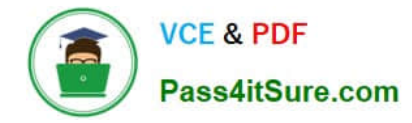

#### **QUESTION 1**

Which two of the following use cases do you implement by using one or more calculated fields? (Choose Two)

A. A sales representative wants to quote the cost of an insurance policy based on selected coverage options.

B. An accountant wants to list the largest order for the last month, for each customer account.

C. A project manager wants to estimate the cost of painting a banquet hall based on labor and materials required.

D. A certification manager wants to determine the number of exams conducted at each testing facility in the current quarter.

Correct Answer: AC

#### **QUESTION 2**

What two pieces of information comprise a data element? (Choose Two)

- A. The name of the referencing user view
- B. The name of the data element
- C. The name of the clipboard page
- D. The value of the data element

Correct Answer: AD

#### **QUESTION 3**

You are implementing a data entry screen to include an asset ID field to track company equipment. All asset IDs are eight characters in length. The first three characters are letters followed by a five-digit number. Which validation approach restricts entries for the asset ID field to the required format?

- A. Validate rule
- B. Min/Max characters
- C. Text data type
- D. Edit Validate rule

Correct Answer: D

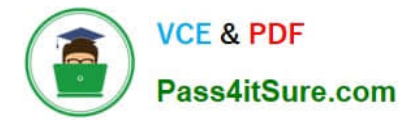

#### **QUESTION 4**

In the Answer area, identify the type of data measured in each report.

Hot Area:

#### **Answer Area**

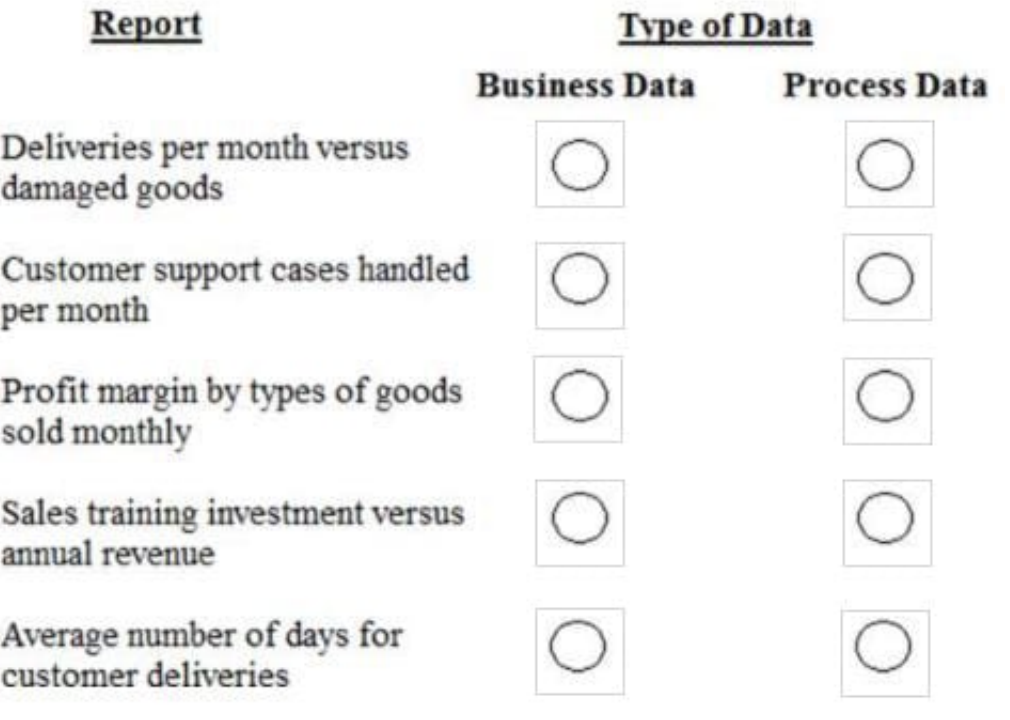

Correct Answer:

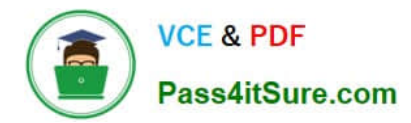

#### **Answer Area**

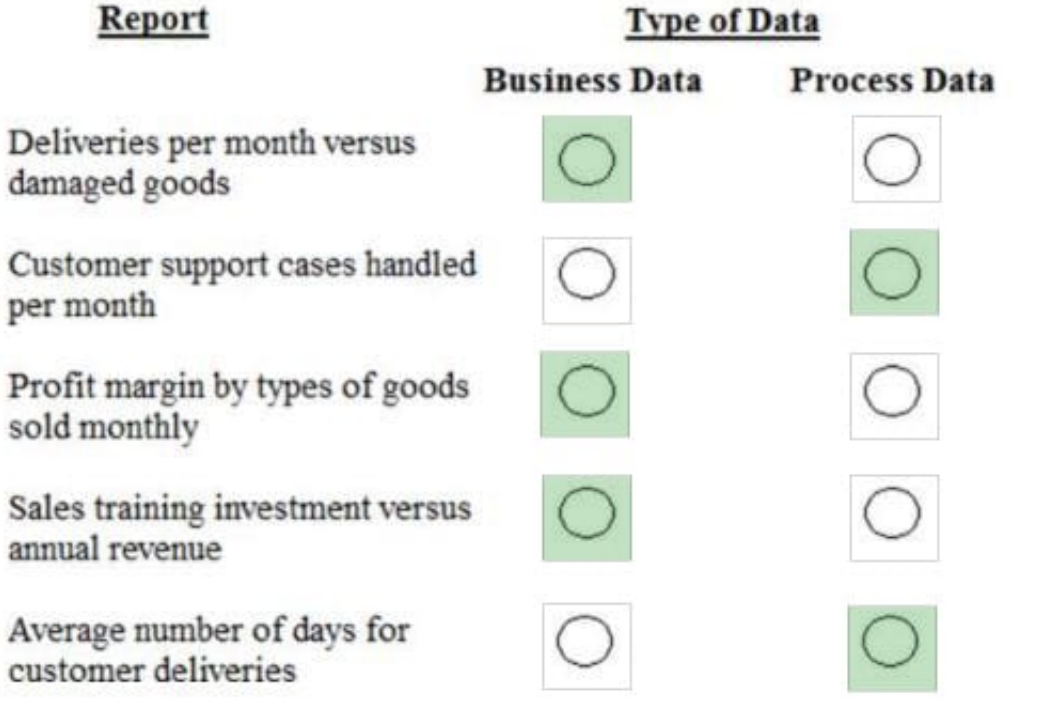

#### **QUESTION 5**

Apartment tenants submit maintenance requests that specify their name, address, request type, and description of the request. The apartment management company often receives multiple requests from a single address about the same issue. The company wants to identify duplicate maintenance requests that are submitted less than 30 days apart.

Which three configurations, when applied in combination on the Search duplicate cases step, achieve this goal? (Choose Three)

- A. Configure a time period for the request date as a weighted condition.
- B. Configure the apartment address as a weighted condition.
- C. Configure the apartment address as a basic condition.
- D. Configure the request type as a weighted condition.
- E. Configure the tenant name as a basic condition.

Correct Answer: ABD

Latest

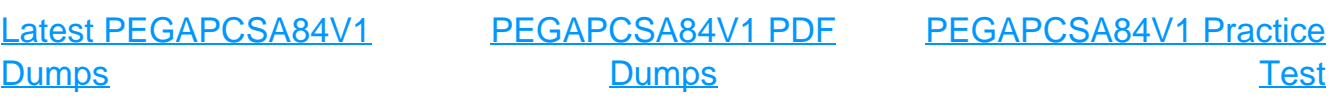